## The new WOTIP Program in Wells and Ogunquit helps promote community safety and prevent underage drinking and drug abuse.

The WOTIP Program is a completely anonymous police tip line that allows anyone to report underage drinking, illegal drug use, and other concerns that endanger youth.

WOTIP uses Crimestoppers' <u>TipSoft products</u> so citizens can send anonymous tips to the police via web, text or smart phone.

## To: 274637 WOTIP

## **Examples of when to use WOTIP:**

- Do you know of a party where teens are or will be drinking or using drugs?
- Are you aware of parents or other adults that are hosting parties or giving alcohol or drugs to minors?
- Do you know of a place or a person where young people are getting access to alcohol or drugs?
- Do you know about an incident at school or in town such as bullying, sexting or other threats of violence?

## Three Easy Ways to Send an Anonymous Tip to the Wells and Ogunquit Police:

- 1. TEXT: Send a text message to 274637 (C-R-I-M-E-S) and include your keyword, **WOTIP**, at the beginning of your message.
- 2. MOBILE APP: Download the free "TipSubmit Mobile" app on your smart phone and choose the Wells and Ogunquit Police or Wells High School for your agency when you submit a tip. This app allows you to send photos and videos.
- **3.** WEB: Submit a tip on line at <u>WOTIP Web Form</u>.

DIAL 911 FOR EMERGENCIES.

These tools are NOT for EMERGENCIES!

Always Dial 911 for any life threatening situation.

Click to see video on how to send a text tip.

People who misuse WOTIP can be blocked from using it in the future! For any questions or concerns, please contact Wells Police Chief, Joann Putnam at 207-646-9354.

The WOTIP Program is a collaboration of the Wells and Ogunquit Police Departments, the Choose To Be Healthy Coalition at York Hospital and Wells High School.

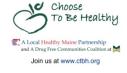

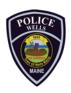

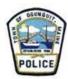